**Primer Parcial. Programación 1 Nombre Instituto de Computación CI Octubre 2007**

Observaciones generales:

Cada ejercicio tiene una única opción correcta.

Una respuesta correcta vale 2 puntos.

Una respuesta incorrecta implica restar 0.5 puntos.

Un ejercicio sin respuesta lleva 0 punto.

Debe entregar la planilla con las respuestas junto con la letra.

Debe poner nombre completo, cédula y número de parcial en la planilla y en la letra.

## Observaciones sobre el lenguaje de programación:

Los ejercicios se basan en el lenguaje **Pascal** tal como fue dado en el curso. Éste es el Pascal estándar con los siguientes agregados:

Utilización de ELSE en la instrucción CASE. Si no se especifica ELSE, se ejecutará la sentencia siguiente al CASE, en caso de no coincidir con ninguna de las etiquetas.

Evaluación por **circuito corto** de las operaciones booleanas (AND y OR condicional), salvo que se especifique otra forma de evaluación.

**Ejercicio 1** ¿Dado el siguiente fragmento de código Pascal, qué salida produce al ser ejecutado?

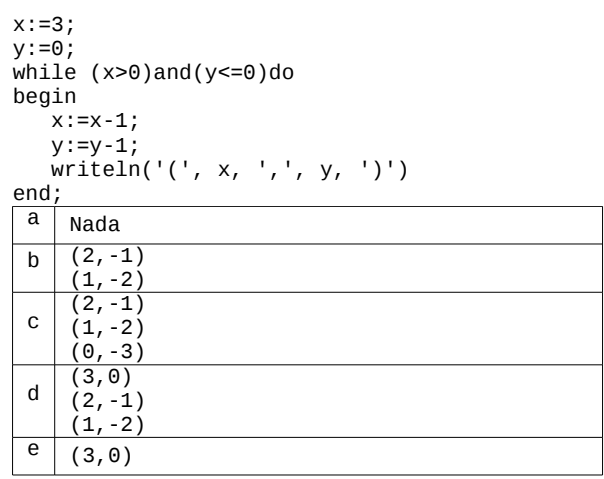

**Ejercicio 2** Decir cuál invocación al procedimiento **p** es válida, para **m** y **n** variables enteras y **p** declarado como sigue:

PROCEDURE p(a,b:Integer; VAR v:Integer);

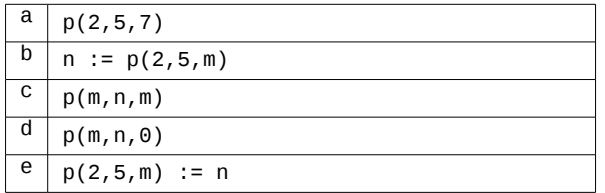

**Ejercicio 3** Dadas las siguientes declaraciones:

Type Arreglo =  $\arctan 50$  .. 50] of Integer; Var lista :Arreglo;

¿Cuántas celdas tiene el arreglo lista?

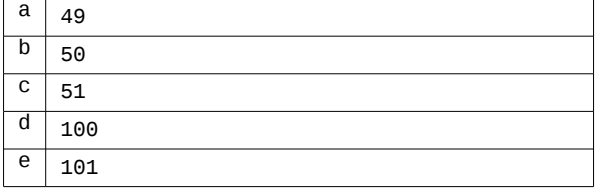

**Ejercicio 4** Considere los siguientes fragmentos de programa**,** donde a, b y d son variables enteras (1)

```
if (a > b) then
      if (d = 4) then d := d+1 else
       Write('Suerte!');
(2) 
    if (a > b) then
       begin
          if (d = 4) then
            d := d + 1 else
              Write('Suerte!')
       end;
(3) 
   if (a > b) then
      begin
        if (d = 4) thend := d + 1 end
    else
         Write('Suerte!');
```
(4)

if  $(a > b)$  and  $(d = 4)$  then  $d := d + 1$ else if not  $(a > b)$  then Write('Suerte!');

Indicar cuál de las siguientes afirmaciones es correcta:

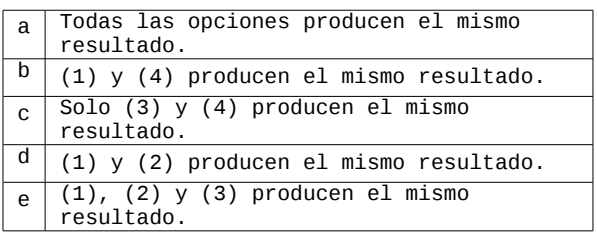

**Ejercicio 5** Decir qué se despliega en la salida al ejecutarse el siguiente programa:

```
PROGRAM Ppal(OUTPUT);
 VAR v : Integer;
FUNCTION f(x:Integer; VAR y:Integer) : Integer;
    BEGIN
      y := y+2;x := y+3;v := v + 1;
      f := v+x END;
  PROCEDURE p(VAR x:Integer);
    VAR a : Integer;
    BEGIN
      a := f(x, x);v := 5 + a - x END;
BEGIN
   v := 2; p(v);
    WriteLn(v)
END.
```
 $a \mid 13$  $\boxed{b}$  12  $c \mid 2$  $\overline{d}$   $\overline{g}$ 

**Ejercicio 6 ¿Cuál es la salida de cada una de las siguientes iteraciones?**

(1)  $i := 1;$ repeat  $i:=3'i$ ; until  $(i>=3);$ write(i); (2)  $i := 1;$ while(i<=3)do

 $e$  16

```
i:=i*3;write(i);
```
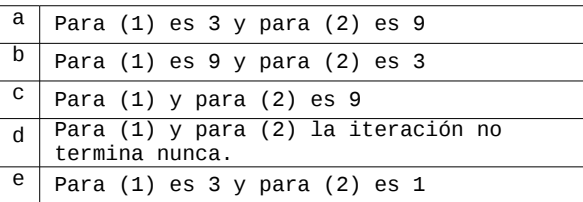

**Ejercicio 7** ¿Cuál de las siguientes declaraciones de tipos es válida?

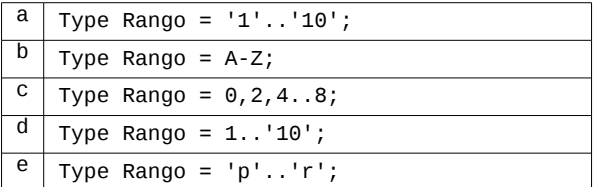

**Ejercicio 8** Suponga que c1 y c2 son caracteres y num es real. Sean las expresiones E1 y E2:

E1:  $(c1 < c2)$  and  $(sqrt(num) < 10)$ E2:  $(sqrt(num) < 10)$  and  $(c1 < c2)$ 

Indique cuál de las siguientes afirmaciones es correcta:

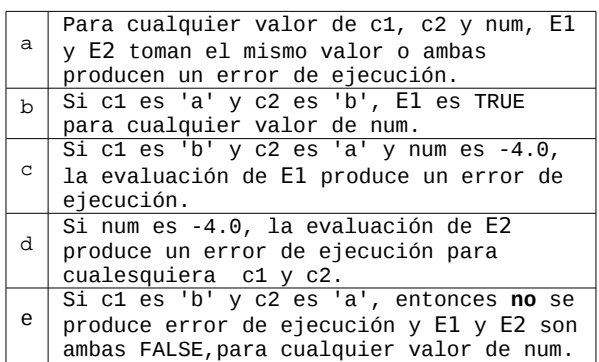

**Ejercicio 9** Decir qué se despliega en pantalla al ejecutarse el siguiente programa:

```
PROGRAM Prog(OUTPUT);
    VAR a,x : Integer;
    PROCEDURE p(a:Integer; VAR b:Integer);
    BEGIN
      a := a+2;b := a END;
   FUNCTION f(x, y:Integer) : Integer;
    BEGIN
      x := x+y;f := x+4 END;
BEGIN
 p(10,a);
x := f(a,7);
```
 WriteLn(a,' ',x) END.

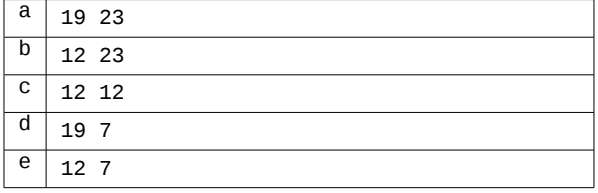

**Ejercicio 10** Dadas las siguientes declaraciones:

Type  $A = array [a'..'k']$  of 0..999;  $B = \arctan 0.9$  of Char; Var x,y :A; z: B;

¿Cuál de las siguientes asignaciones **no** es válida?

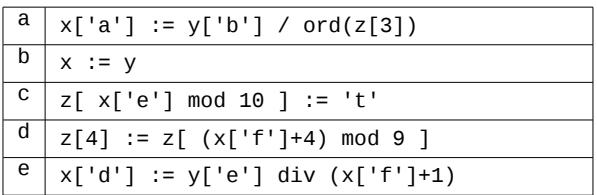

**Ejercicio 11** Dados los siguientes fragmentos de código, indique qué afirmación es verdadera:

```
(1)
if (a > b) AND (c DIV d = 1) then
         Write ('La condición es verdadera')
else
         Write ('La condición es falsa');
```
**(2)**

```
if (c DIV d = 1) AND (a > b) then
         Write ('La condición es verdadera')
else
```
Write ('La condición es falsa');

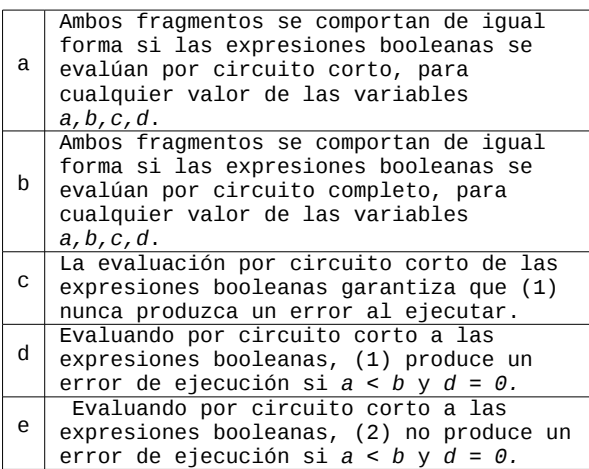

**Ejercicio 12** Cuál es la salida del siguiente programa en Pascal?

```
program ejercicio;
```

```
var i, j:Integer;
begin
  i := 0:
   while (i<=100) do
   begin
      j := 0; repeat 
             i := i + 1; j:= j + 1;
       until j=10;
   end;
   writeln(i, ',', j);
end.
```
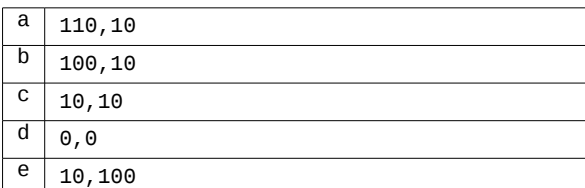

**Ejercicio 13** Considere la siguiente sentencia FOR:

for v := e1 to e2 do instrucción;

Determine qué afirmación es correcta:

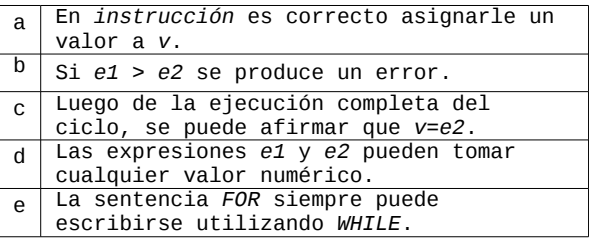

**Ejercicio 14** Dado el fragmento de código, donde a es de tipo integer,

FOR i:= 1 to 3 DO FOR j:= i to 3 DO Read(a); Write (a);

y la secuencia de entrada

```
1 2 3 2 3
3 4 5 6
```
Determinar qué afirmación es verdadera:

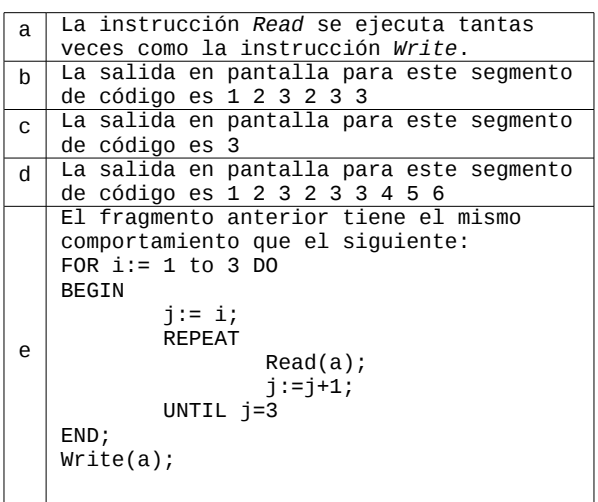

**Ejercicio 15** Se considera la siguiente definición de tipos:

```
type
  AA=array [1..10] of
      record
       campo1:array [1..20] of integer;
       campo2: record
                  c11: char;
                  c22: boolean;
                end;
      end;
y la siguiente declaración de variables:
```
var i: integer; j: 1..10;

```
c: AA;
```
Indique cuál de las siguientes expresiones es correcta

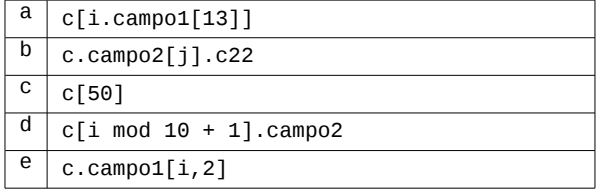

**Ejercicio 16** ¿Cuál encabezado es adecuado para un subprograma que calcule la suma y el producto de dos valores enteros m y n?

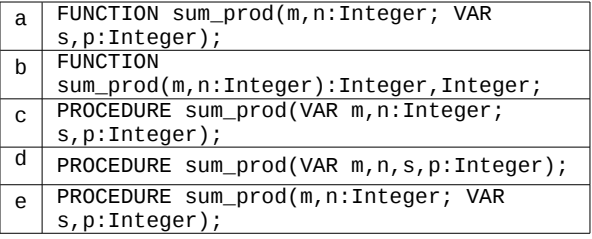

**Ejercicio 17** Se considera el siguiente programa:

```
program puntos(input, output);
const
   espacio = ' ';
type
   punto = record
           x,y: real;
           end;
var 
   a,b: punto;
   x: real;
begin
  x := 0; with a do
   begin
x := 8; y:= 9 / 2;
b.x := 16 / x;b.y := x * y; end;
     Write(a.x:4:2,espacio,a.y:4:2,espacio,
      b.x:4:2,espacio,b.y:4:2,espacio,x:4:2);
```
end.

Indique cuál afirmación es correcta respecto al programa anterior:

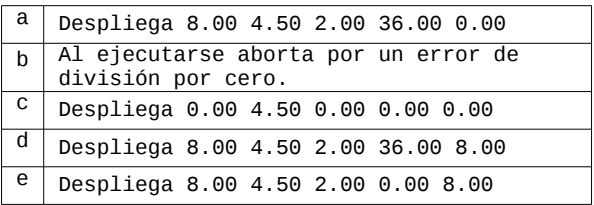

**Ejercicio 18** Dadas las siguientes declaraciones y asignaciones, indique cuál de ellas compila correctamente:

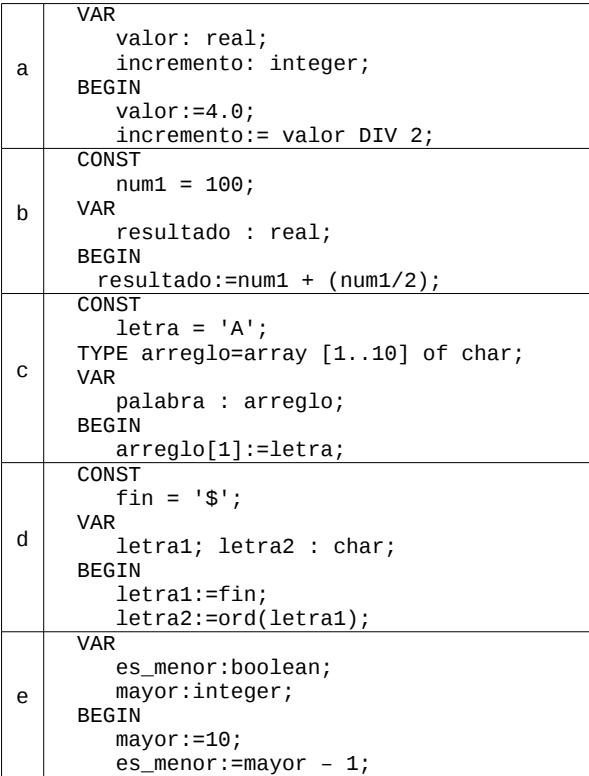

**Ejercicio 19** Dado el siguiente programa en Pascal:

program ejercicio;

var a:integer; begin  $a := 1;$  repeat  $a := a + 1;$  $a := a \mod 100;$  until (a = 100); writeln(a); end.

Indique cuál afirmación es correcta.

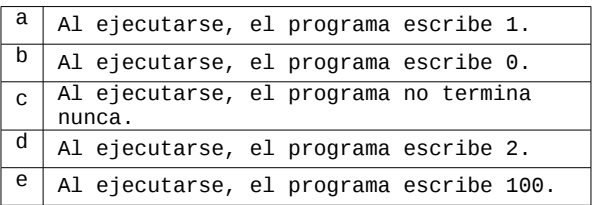

**Ejercicio 20** El siguiente programa resuelve el problema de calcular la suma de los componentes de un arreglo de enteros, pero está incompleto.

```
PROGRAM sumar(INPUT, OUTPUT);
CONST N = 100;
TYPE Arreglo = ARRAY [1..N] OF Integer;
VAR a :Arreglo;
    i,suma :Integer;
BEGIN
    FOR i:=1 TO N DO
      read(a[i]);<para completar>
    WriteLn(suma)
END.
```
Indicar cuáles de las siguientes instrucciones deben ser escritas en lugar de <para completar> para que el programa resuelva correctamente el problema.

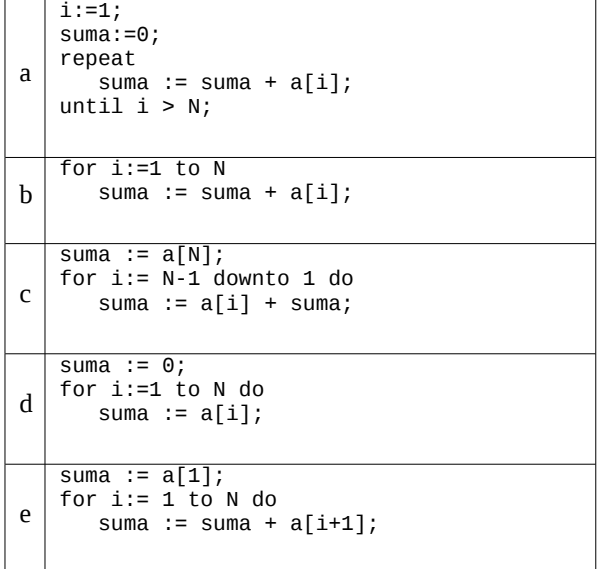